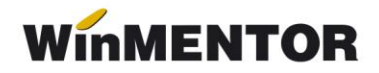

## **Criterii pentru zile creditare**

Se definesc în Comercial > Nomenclatoare și pentru a funcționa se asociază partenerilor în pagina "Alte informații" a fișei de partener.

În macheta de definire a criteriilor (fig.1) se stabilesc pe intervale limitele de creditare, reprezentând valoarea vânzărilor inclusiv TVA, și termenele de plată corespunzătoare.

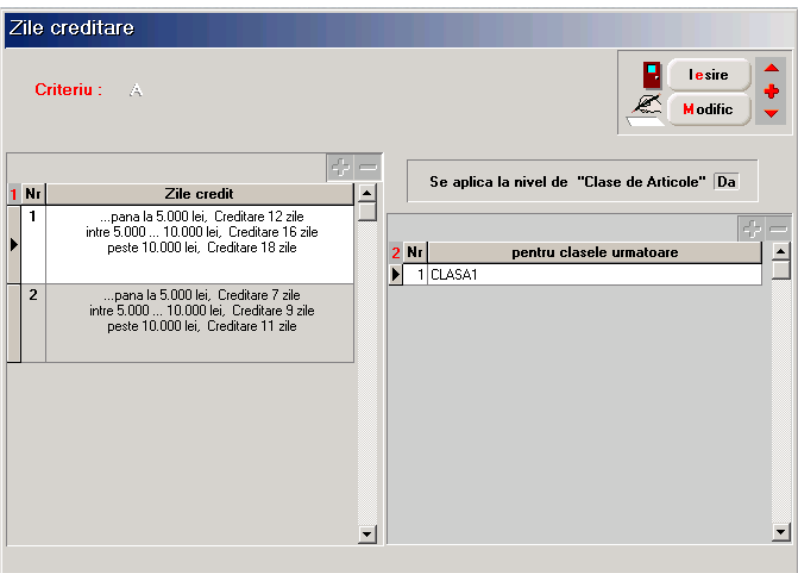

*Fig. 1*

Sunt două modalități distincte de lucru cu aceste criterii, care se stabilesc prin constantele "Criterii (Zile creditare <- -> sold): Funcționalitate" și "Criterii (Zile creditare <- -> sold): Tip memorare sold marfă" (Constante generale > Functionare > Iesiri din stoc > Termene / Majorări de întârziere).

Primul mod de lucru presupune setarea constantelor ca în figura de mai jos (fig.2) și consta în stabilirea automată a termenului de plată pe documentele de ieșire în funcție de volumul vânzărilor din luna anterioară, pe clase de articole. Criteriile pot fi diferite pe parteneri, de aceea se definesc în macheta specifică și se asociază partenerilor.

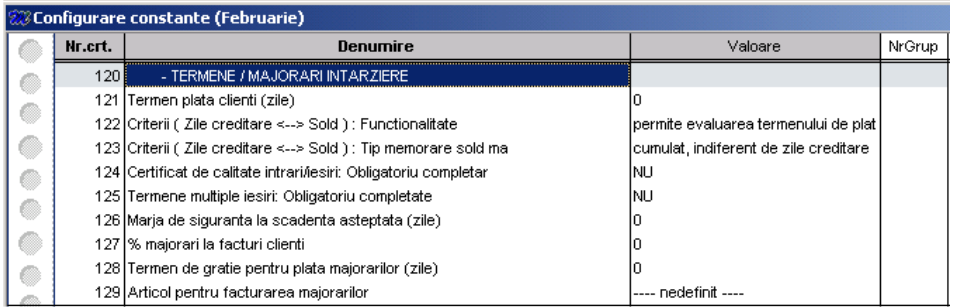

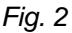

Efectul se vede la salvarea documentelor de ieșire, care nu se realizează decât după apelarea butonului "Termene multiple". Acest buton lansează practic procedura de determinare a termenului de plată, unic pe factură, conform criteriilor definite. Dacă pe aceleași documente sunt articole care, conform criteriilor, au termene de plată diferite atunci termenul propus va fi cel mai mic dintre acestea și utilizatorul primește mesaj de avertizare în acest sens.

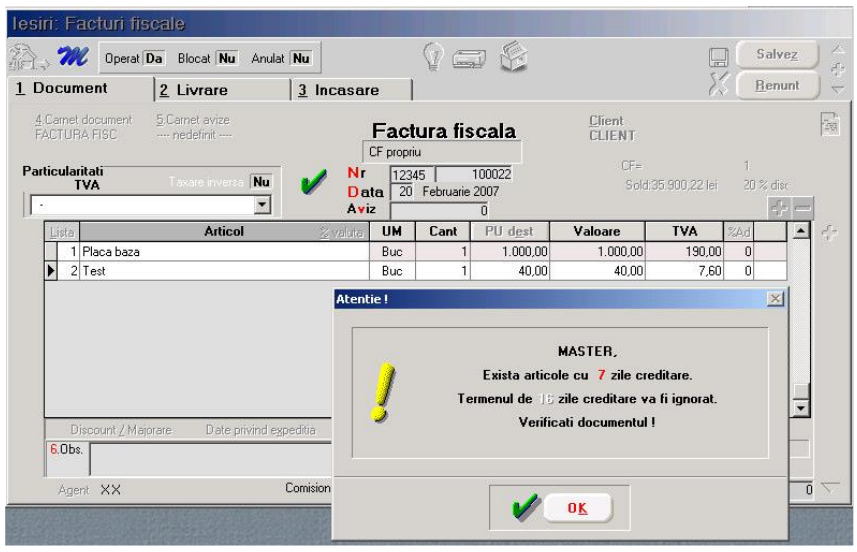

*Fig. 3*

Pentru a aplica aceste criterii în luna curentă, în funcție de vânzările din luna anterioară pe categorii de produse, trebuie redeschisă luna și refacerea de stocuri /solduri va totaliza vânzările pe criterii și respectiv parteneri.

Criteriile se aplică doar pentru articolele de tip stoc, cele de tip servciu sunt ignorate. Pe generatoarele de documente de ieșire după selectare articole se aplelează butonul "Zile plată" pentru determinarea termenului aferent fiecărui articol conform criteriilor.

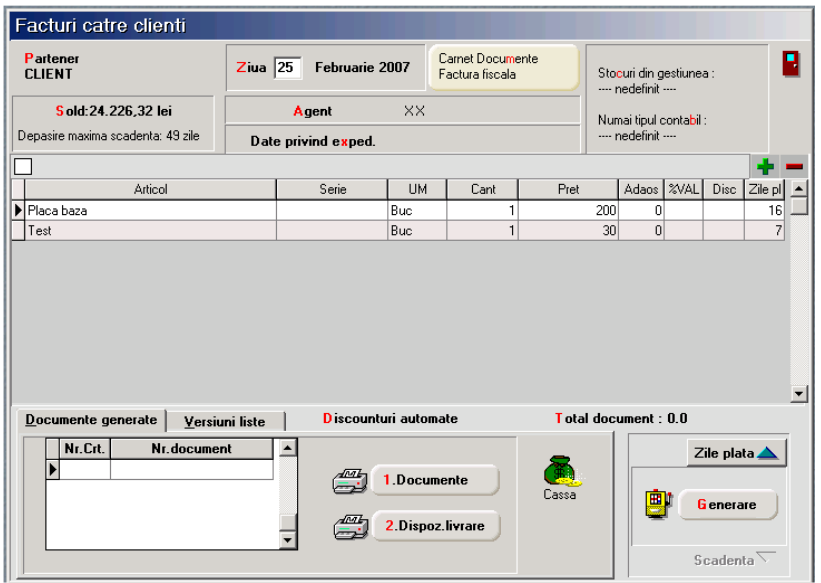

*Fig. 4*

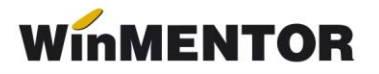

Al doilea mod de lucru este unul particular și presupune însumarea vânzărilor din luna pe partener și distinct pe termene de plată. Dacă valoarea facturilor cu un anumit termen de plată însumată cu valoarea documentului curent depășește limita de creditare stabilită pentru termenul respectiv, atunci documentul nu poate fi salvat cu acel termen, dar se poate cu un termen mai mic sau mai mare.

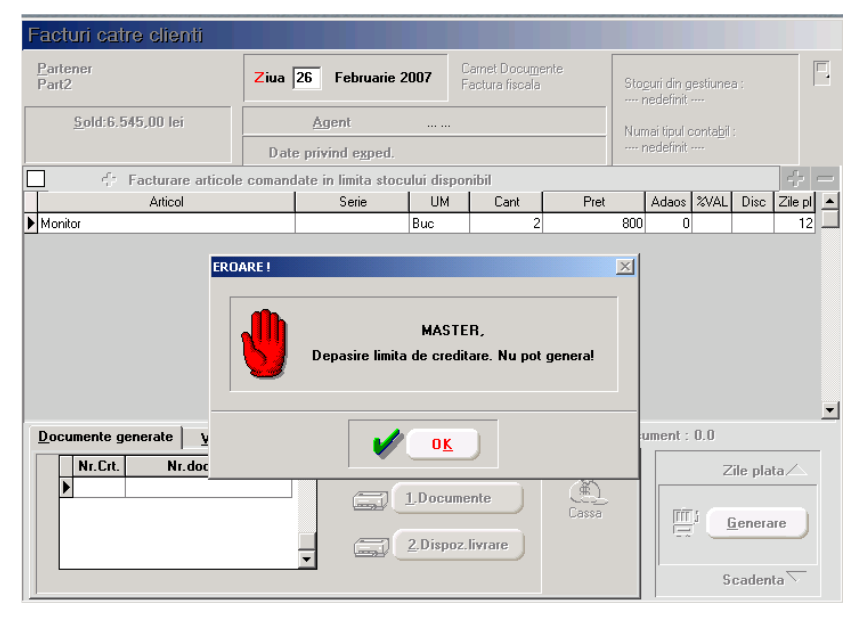

*Fig. 5*

Pentru acest mod de lucru constantele trebuie setate ca în figura următoare:

| <b>28 Configurare constante (Ianuarie)</b> |         |                                                                           |                                        |        |
|--------------------------------------------|---------|---------------------------------------------------------------------------|----------------------------------------|--------|
|                                            | Nr.crt. | Denumire                                                                  | Valoare                                | NrGrup |
| Ø                                          | 1201    | - TERMENE / MAJORARI INTARZIERE                                           |                                        |        |
|                                            |         | 121 Termen plata clienti (zile)                                           |                                        |        |
| O                                          |         | 122 Criterii (Zile creditare <--> Sold ) : Functionalitate                | permite evaluarea limitei de creditare |        |
| a                                          |         | 123 Criterii (Zile creditare <--> Sold ) : Tip memorare sold ma           | limpartit pe zile creditare            |        |
| c                                          |         | 124 Certificat de calitate intrari <i>l</i> iesiri: Obligatoriu completar | INU                                    |        |
|                                            |         | 125 Termene multiple iesiri: Obligatoriu completate                       | ΙNU                                    |        |
| O                                          |         | 126 Maria de siguranta la scadenta asteptata (zile).                      |                                        |        |
| Œ                                          |         | 127  % majorari la facturi clienti                                        |                                        |        |
| 0                                          |         | 128 Termen de gratie pentru plata majorarilor (zile)                      |                                        |        |
|                                            |         | 129 Articol pentru facturarea majorarilor                                 | ---- nedefinit ----                    |        |

*Fig. 6*